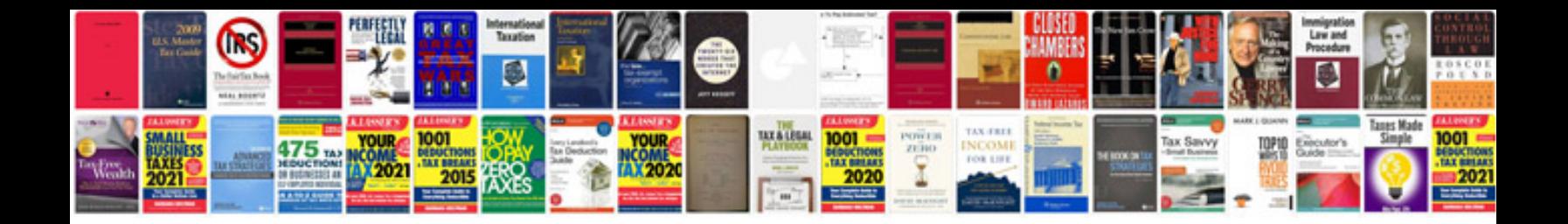

**Place value worksheets** 

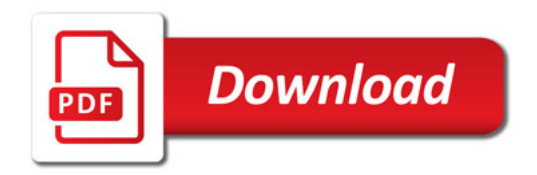

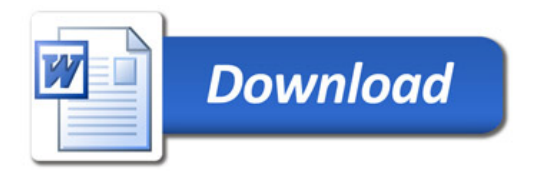